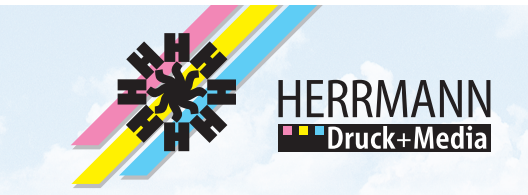

**Hinweisblatt**

# **Datenformate**

- Druckdaten als PDF-Datei liefern
- Alternativ "Offene Daten" mit allen Schriften und Verknüpfungen (platzierte Bilder, Logos usw.)
- **E** Schriften in Pfade konvertieren (falls möglich)
- Mögliche Programme bei "offenen Daten": InDesign, Illustrator, Photoshop, Corel X3, Office
- **PDF-Erzeugung möglichst als PDF-Export aus** Anwendungsprogramm (oder mit Acrobat Distiller)
- vor der Datenübertragung wenn möglich in Adobe Acrobat kontrollieren, ob die PDF-Datei korrekt ist
- Folgende Fehler bitte vermeiden: zu niedrige Auflösung bei Bildern, Schriften nicht eingebettet, falsche Farbräume

# **Mehrseitige Dokumente**

Dokumente mit acht oder mehr Seiten bitte nicht als Montagefläche (also Doppelseiten) sondern als Einzelseiten in der richtigen Reihenfolge komplett in einer Datei schicken. Das Ausschießen übernimmt unsere Software.

# **Anschnitt und Abstände**

Dokument bitte möglichst mit 2 mm Anschnitt an allen vier Seiten anlegen. Bilder, Farbflächen usw., die bis an die Papierkante reichen, sollten diese also um 2 mm überlappen.

Falls Daten ohne Beschnittzugabe im Endformat übermittelt werden, kann ein weißer Rand entstehen.

Nicht angeschnitte Objekte bitte mindestens 2 mm vom Endformat entfernt positionieren.

### **CMYK oder RGB**

Druckdaten für vierfarbige Druckerzeugnisse bitte im CMYK-Farbmodus anlegen. Dokument im RGB-Farbmodus werden in unserem Workflow mit einem festgelegten Profil in CMYK umgewandelt.

Gegen Aufpreis erhalten Sie auf Wunsch von uns farbverbindliche Digitalproofs zur Farbabstimmung.

Bitte beachten Sie, dass die Darstellung der Farben auf Ihrem Bildschirm oder auch Drucker erheblich von den Farbwerten Ihrer Datei und somit auch vom Druckergebnis abweichen können.

Die gesamte CMYK-Farbdeckung sollte möglichst 340% nicht übersteigen.

#### **Sonderfarben**

1- bis 2-farbige Druckerzeugnisse können in Sonderfarben gedruckt werden. Die Farben (z.B. HKS-Farben) bitte als Volltonfarben anlegen und mit eindeutigem Farbnamen (z.B. HKS 42) benennen.

### **Bilder**

Farb- und Schwarzweiß-Bilder benötigen eine Auflösung von ca. 300 dpi. Strichzeichnungen sollten mindestens 800 dpi, idealerweise 1.200 dpi haben.

Internetbilder haben meist eine Auflösung von 72 bzw. 96 dpi. Sie sind für den Druck nicht geeignet!

### **Linien**

Bitte legen Sie Linien nicht dünner als 0,05 mm oder 0,15 pt an. Negative Linien mindestens 0,1 mm bzw. 0,3 pt.

# **Stanzkonturen**

Konturen für Stanze mit ungefähr 0,1 mm Linienstärke als Sonderfarbe mit passendem Namen (z.B. "Stanze") anlegen. Angestanzte Elemente sollten 1-2 mm über die Stanzkontur hinausragen.

### **Datencheck**

Die einmalige Kontrolle Ihrer Daten führen wir kostenlos für Sie durch. Wenn wir Fehler entdecken und nicht selbst korrigieren können, werden wir Sie informieren. Rechtschreib- und Satzfehler verantwortet der Kunde.

# **Checkliste**

- eindeutiges Endformat
- Anschnitt mind. 2 mm
- nicht angeschnittene Objekte (Texte, Linien) mind. 2 mm vom Endformat entfernt
- keine Beschnittzeichen oder sonstige Marken innerhalb des Formats
- Bilder in 300 dpi, Strichzeichnungen in 1200 dpi (mind. 800 dpi)
- **E** Schriften einbetten
- $\blacksquare$  CMYK-Daten liefern
- maximale Qualität bei Komprimierung
- Farbauftrag möglichst nicht höher als 340%

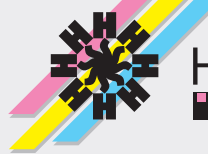

#### **Wir beraten Sie gerne:**

Telefon 07128 9282-0 Telefax 07128 928299 mail@hdruck.com www.hdruck.com

HERRMANN Druck+Media GmbH Feilenweg 2 D-72820 Sonnenbühl